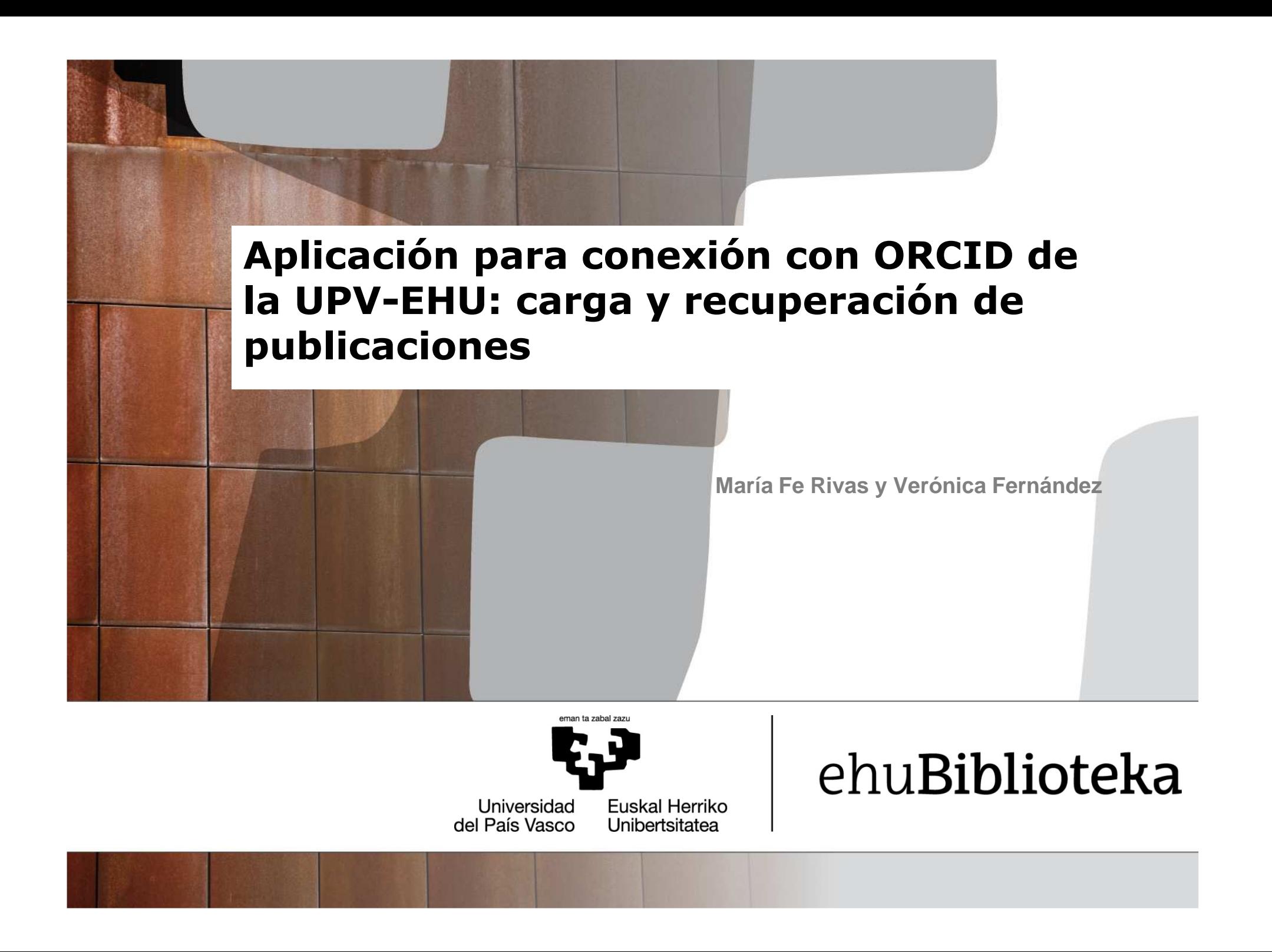

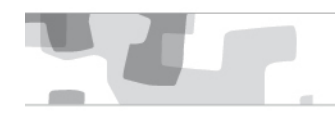

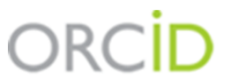

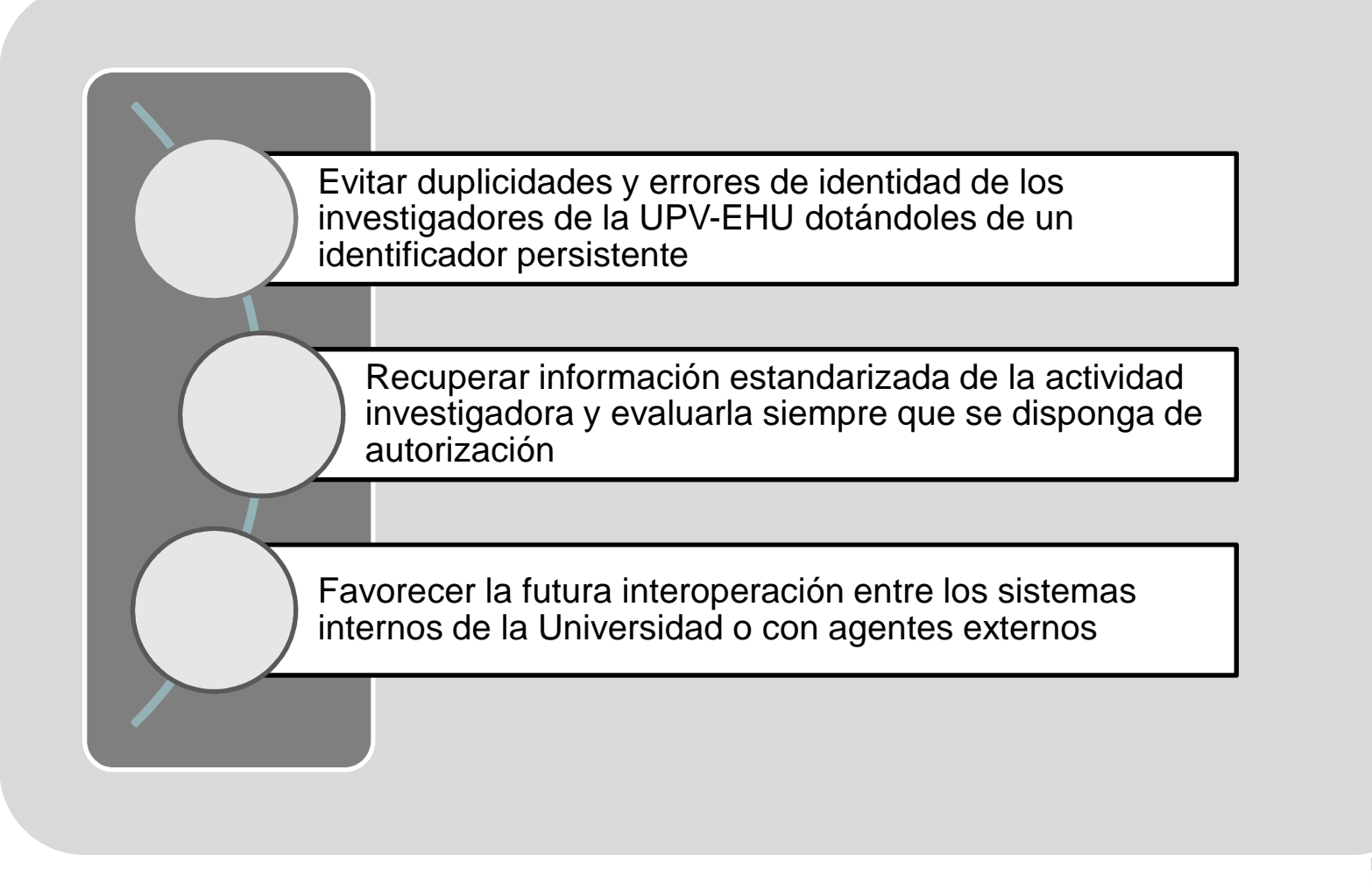

### **Aplicación para la conexión con ORCID**

<u>e de r</u>

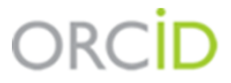

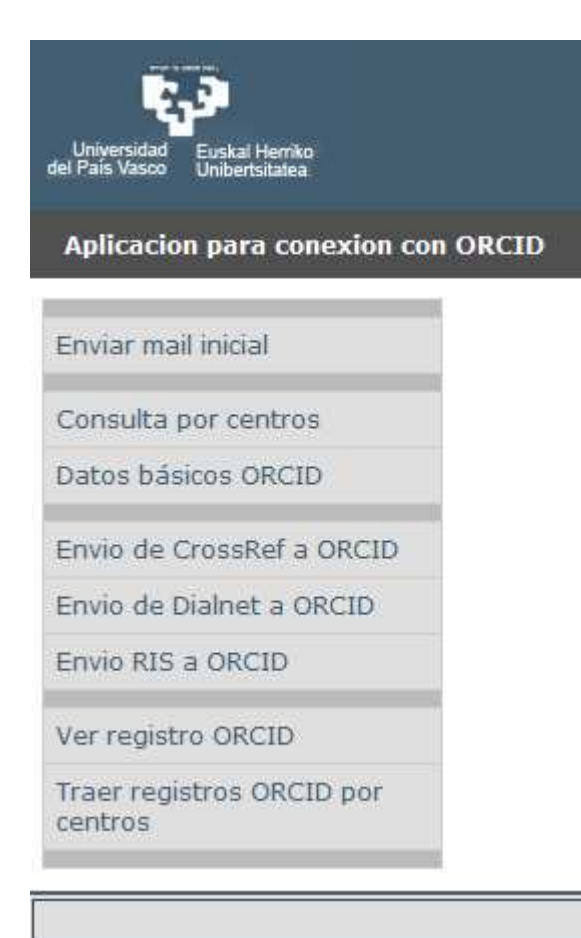

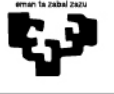

### Envío de mail inicial

## ORCID

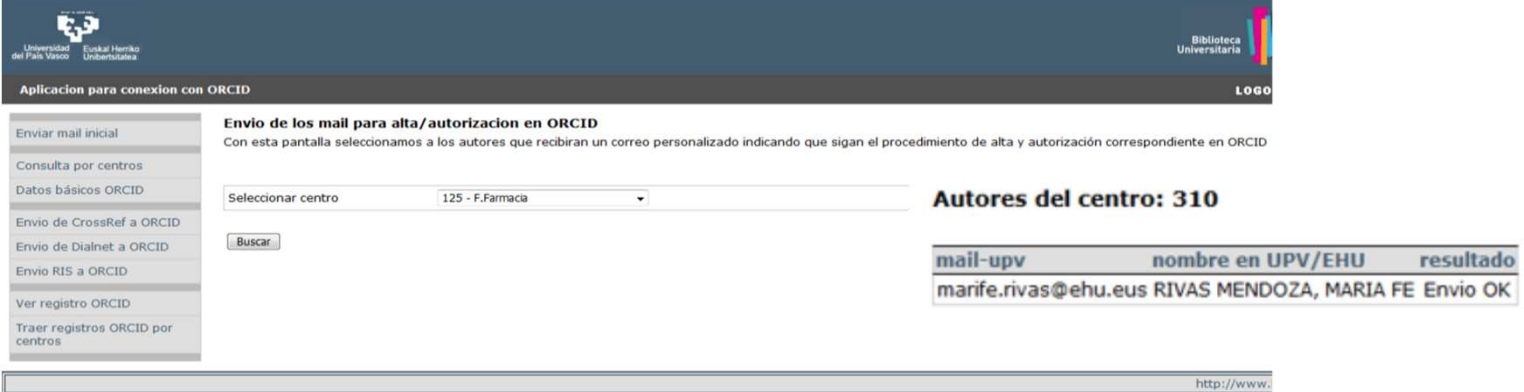

Ikertzaile hori:

UPV/EHUn ORCID ezartzeko proiektuan parte hartzen gonbidatzeko zurekin harremanetan jartzen gara.

ORCID irabazi-asmorik gabeko erakunde bat dela jakingo duzu. Lan zientifikoen egileentzako identifikadore bakarra garatu du, helburua haien identifikazioa zalantzarik gabekoa izatea delarik.

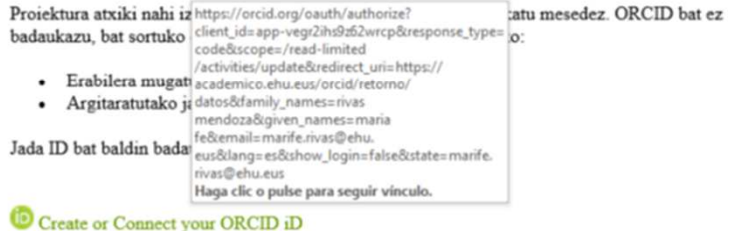

Gai honi buruzko informazio gehiago behar baduzu FAQ atala kontsultatu. Edonon, Unibertsitateko Bibliotekara jo dezakezu edo orcid@ehu.eus korreoarekin kontaktatu.

Adeitasunez,

Estimado/a Investigador/a:

Contactamos con Ud. para invitarle a participar en el proyecto de la implantación de ORCID en la UPV/EHU.

Como ya sabrá, ORCID es una organización sin ánimo de lucro, que ha desarrollado un identificador único para las personas autoras de trabajos científicos, con el objetivo de garantizar su identificación de forma inequívoca.

Si desea adherirse al proyecto, pulse por favor en el enlace que aparece debajo. En caso de que no disponga de un ORCID, se le va a crear uno, y se le pedirá autorización para:

- · Leer la información que Ud. tenga como de acceso restringido.
- · Añadir y modificar la actividad publicada.

En caso de que ya tenga un ID, solo se le pedirá autorización.

#### Create or Connect your ORCID iD

Si desea más información sobre este tema, dispone de unas FAQ. En cualquier caso, puede dirigirse a la Biblioteca Universitaria o contactar con el correo orcid@ehu.eus.

Un saludo,

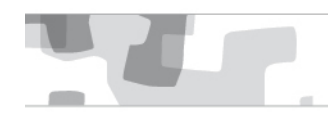

### **Autorización del investigador**

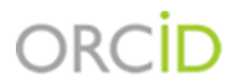

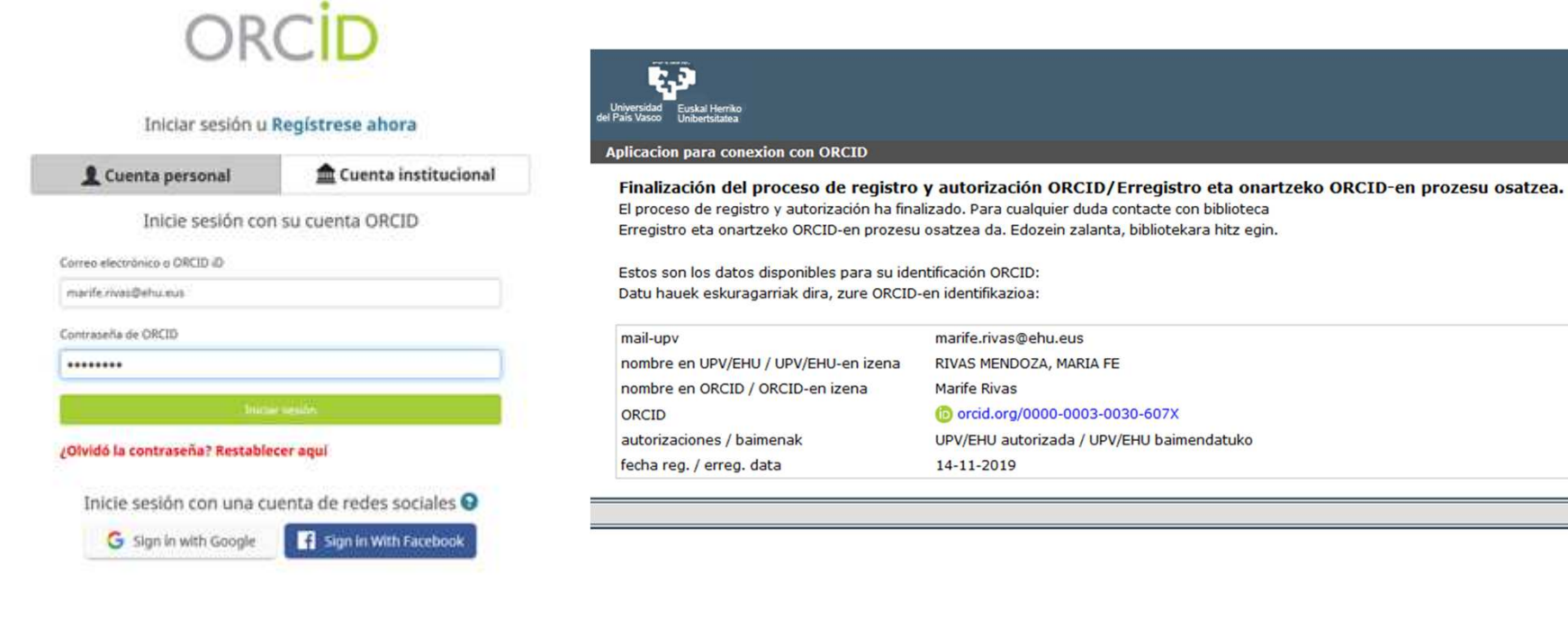

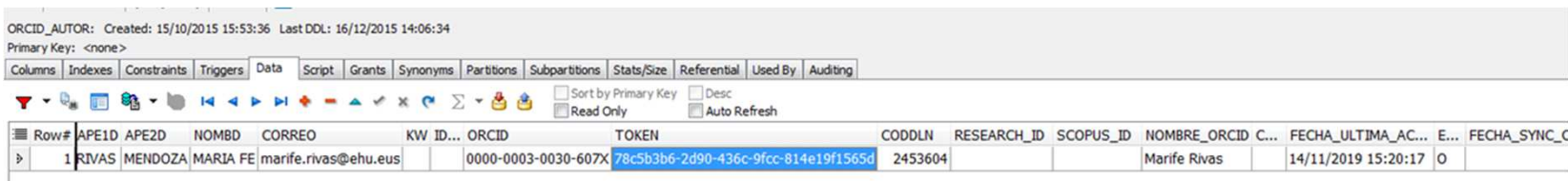

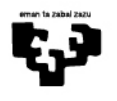

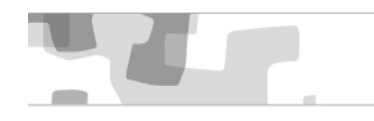

### **Consulta de datos por centro o investigador**

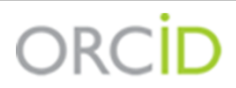

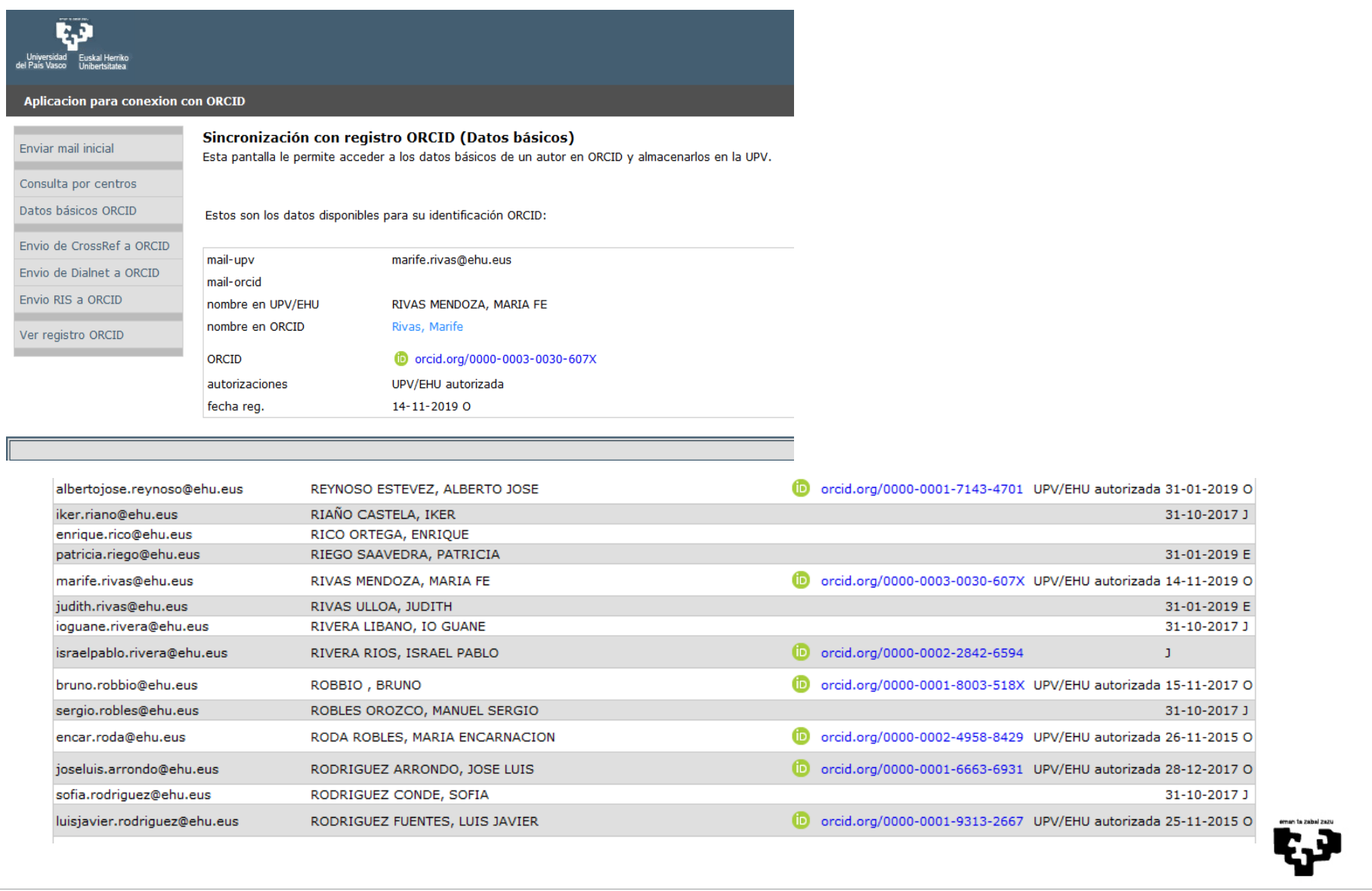

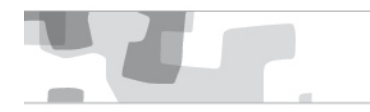

### **Carga de publicaciones utilizando Crossref**

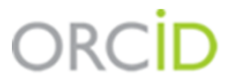

#### Búsqueda por nombre

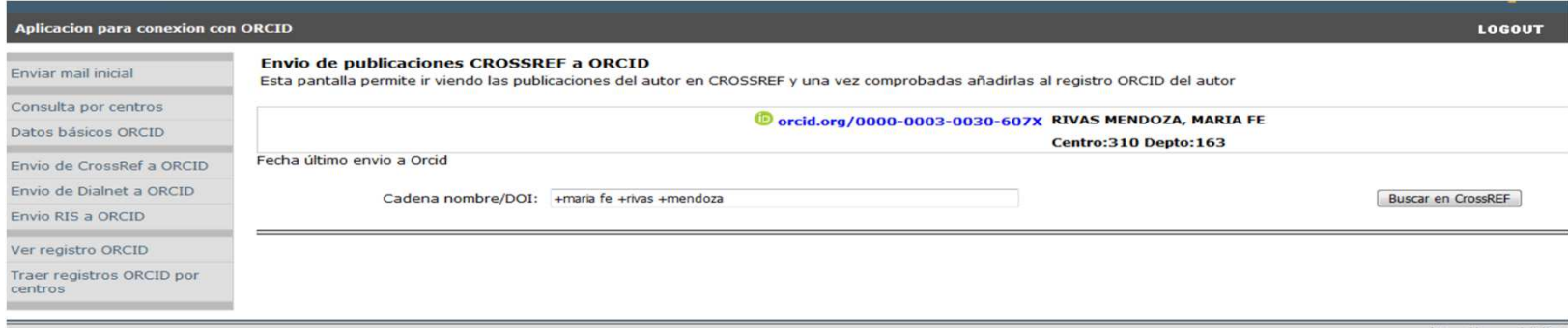

#### Búsqueda por DOI

#### Envio de publicaciones CROSSREF a ORCID

Esta pantalla permite ir viendo las publicaciones del autor en CROSSREF y una vez comprobadas añadirlas al registro ORCID del autor

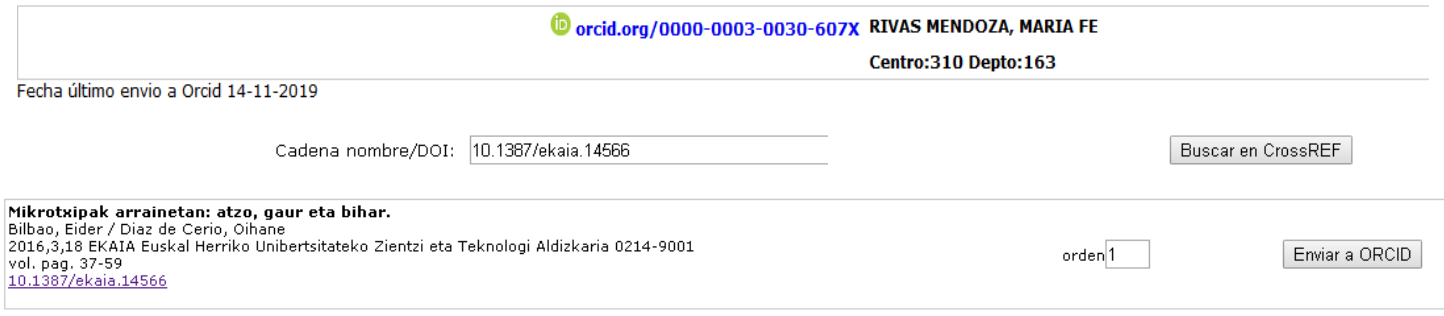

53

### **Modificación de datos durante el envío**

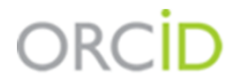

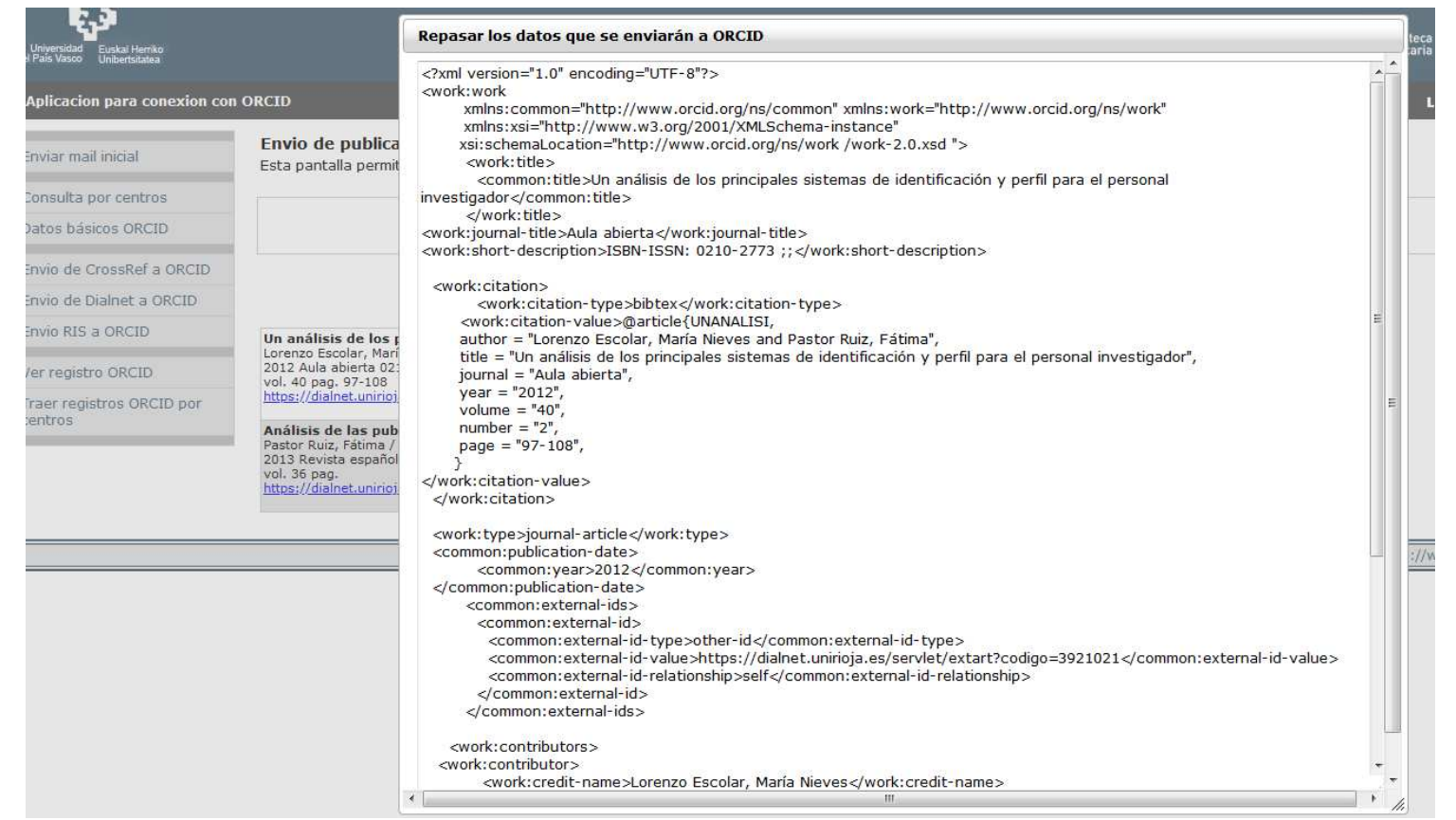

#### **Resultado del envio**:

**The Contract of the Contract of the Contract of the Contract of the Contract of the Contract of the Contract o** 

U orcid.org/0000-0003-0030-607X KIVAS MENDOZA, MARIA FE

Centro:310 Depto:163

Fecha último envio a Orcid

Cadena nombre/DOI: 10.3989/redc.2009.4.699

La ley de propiedad intelectual y su repercusión en la actividad de las bibliotecas Lorenzo-Escolar, Nieves 2009,11,12 Revista española de Documentación Científica 1988-4621 / 0210-0614 vol. 32 pag. 34-45<br>10.3989/redc.2009.4.699 **ORCID OK** 

Ę,

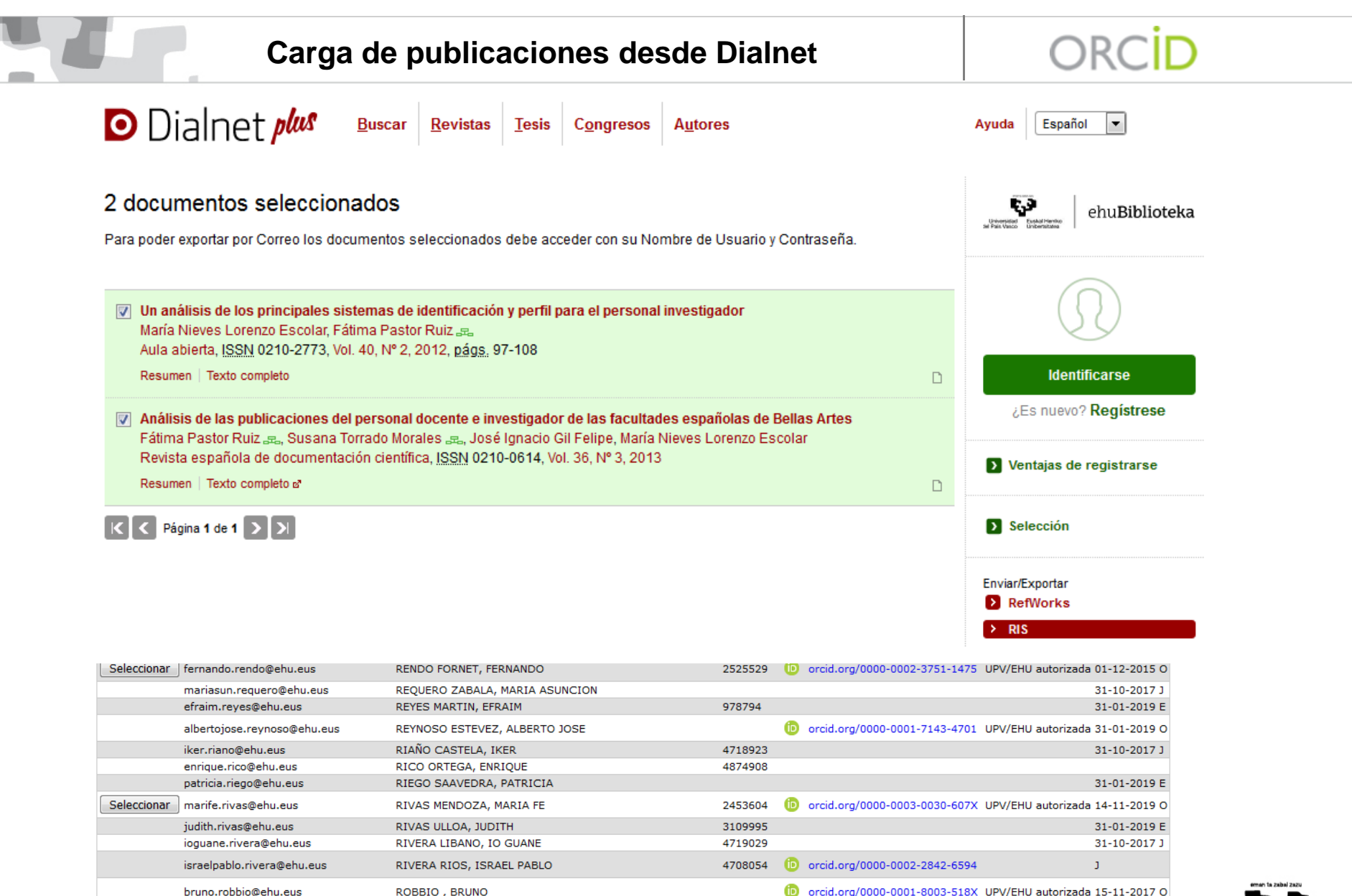

325198

819806

4709539

4718973

sergio.robles@ehu.eus

sofia.rodriquez@ehu.eus

Seleccionar encar.roda@ehu.eus

Seleccionar ioseluis.arrondo@ehu.eus

ROBLES OROZCO, MANUEL SERGIO

RODRIGUEZ ARRONDO, JOSE LUIS

RODRIGUEZ CONDE, SOFIA

RODA ROBLES, MARIA ENCARNACION

31-10-2017 J

31-10-2017 J

Dorcid.org/0000-0002-4958-8429 UPV/EHU autorizada 26-11-2015 O

D orcid.org/0000-0001-6663-6931 UPV/EHU autorizada 28-12-2017 O

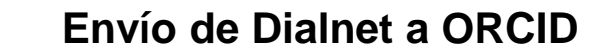

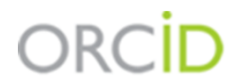

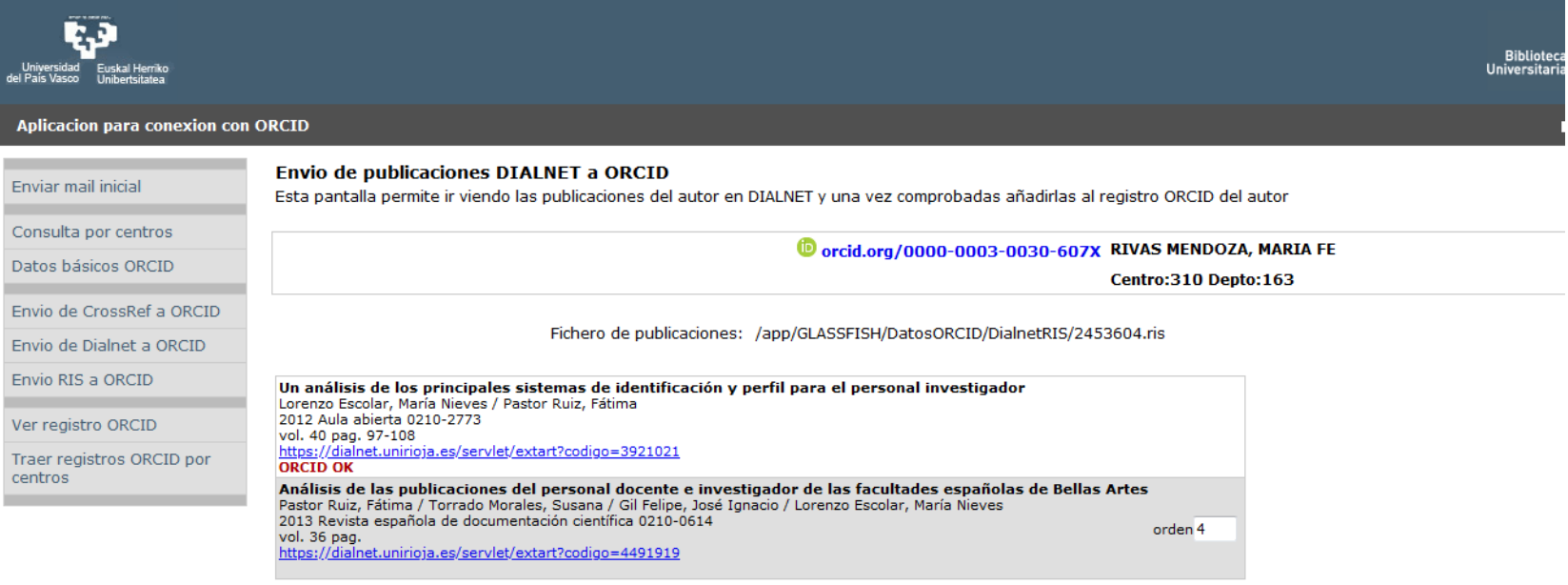

 $http://$ 

\$7

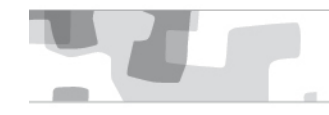

### Envío RIS a ORCID desde el gestor de referencias

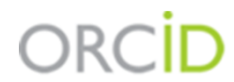

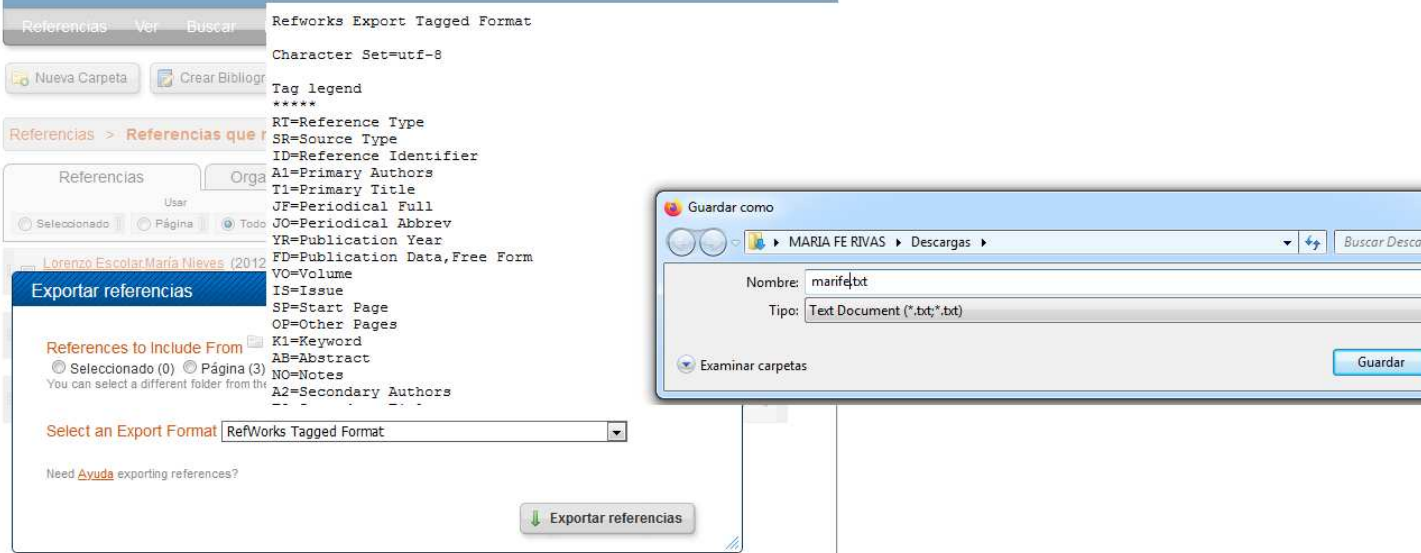

#### Envio de publicaciones en Fichero RIS a ORCID

Esta pantalla permite ir viendo las publicaciones del autor en un fichero RIS y una vez comprobadas añadirlas al registro ORCID del autor

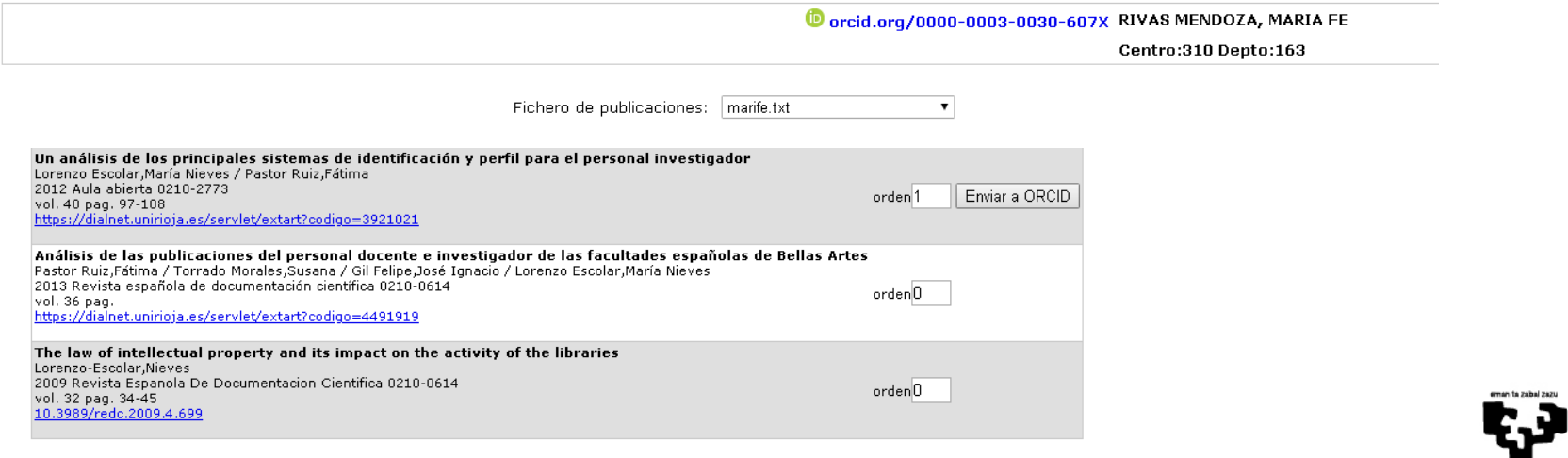

### Envío RIS a ORCID desde herramienta Valoración

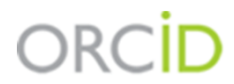

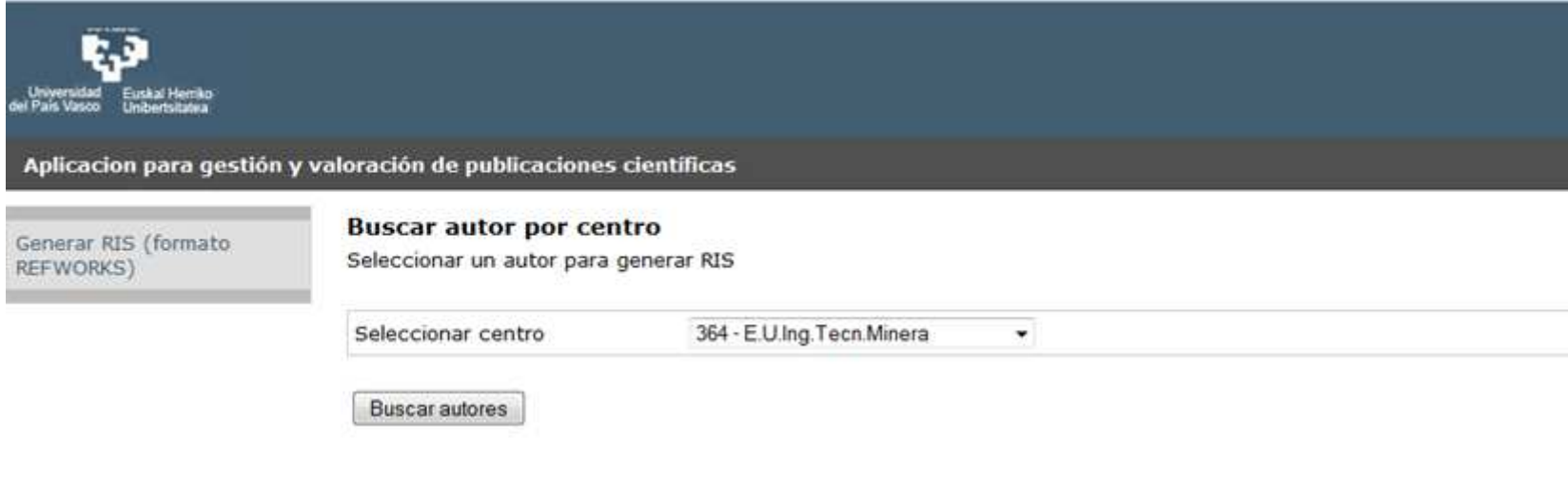

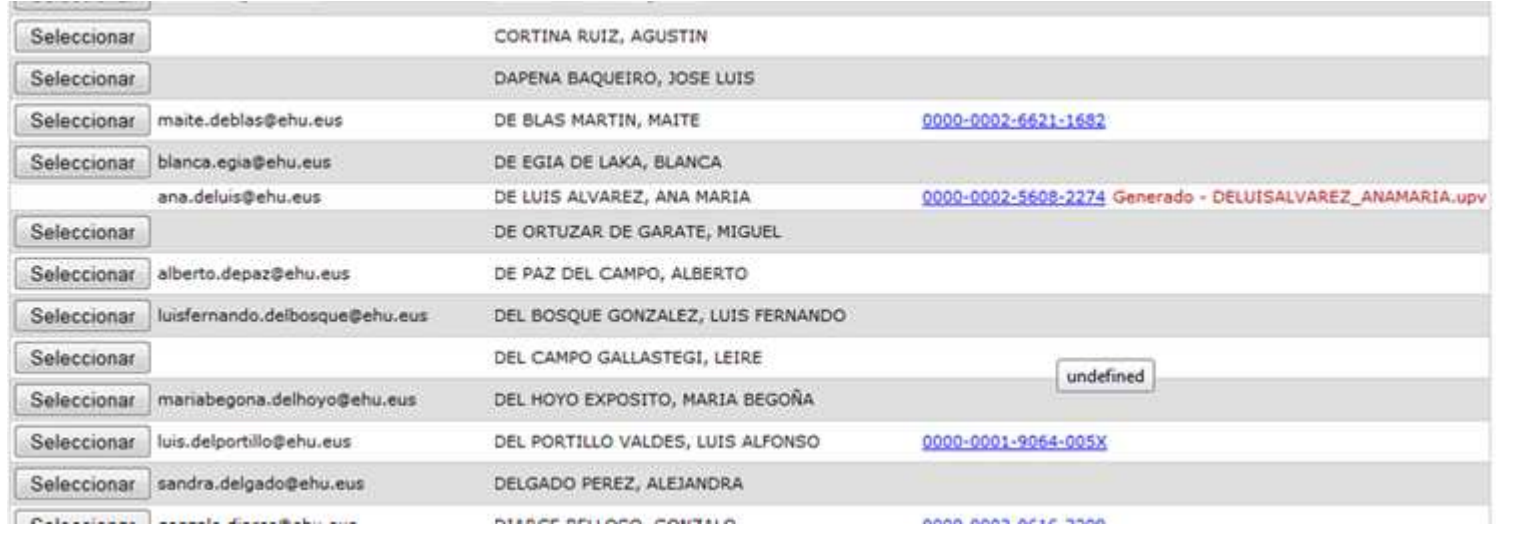

**The School Second** 

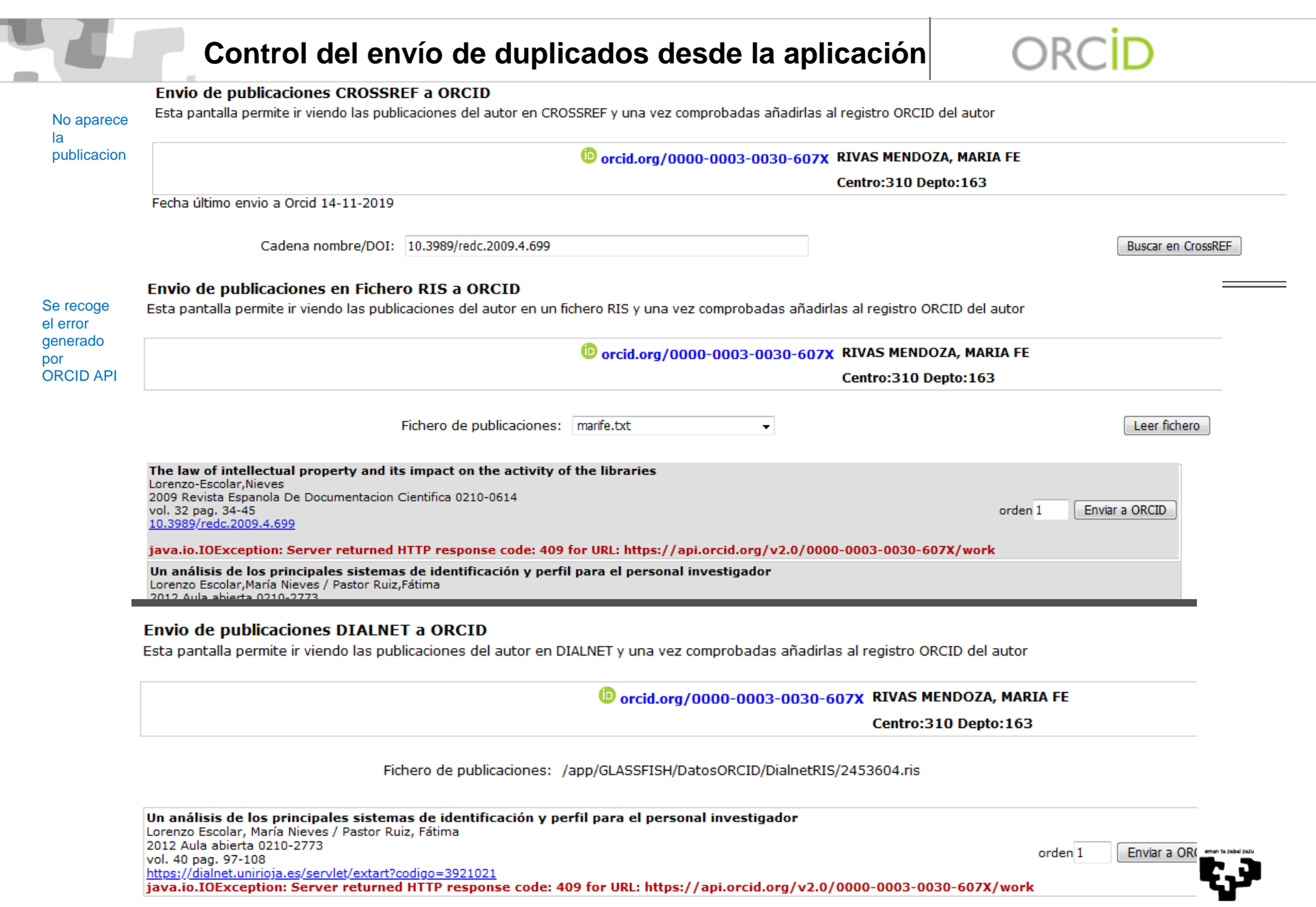

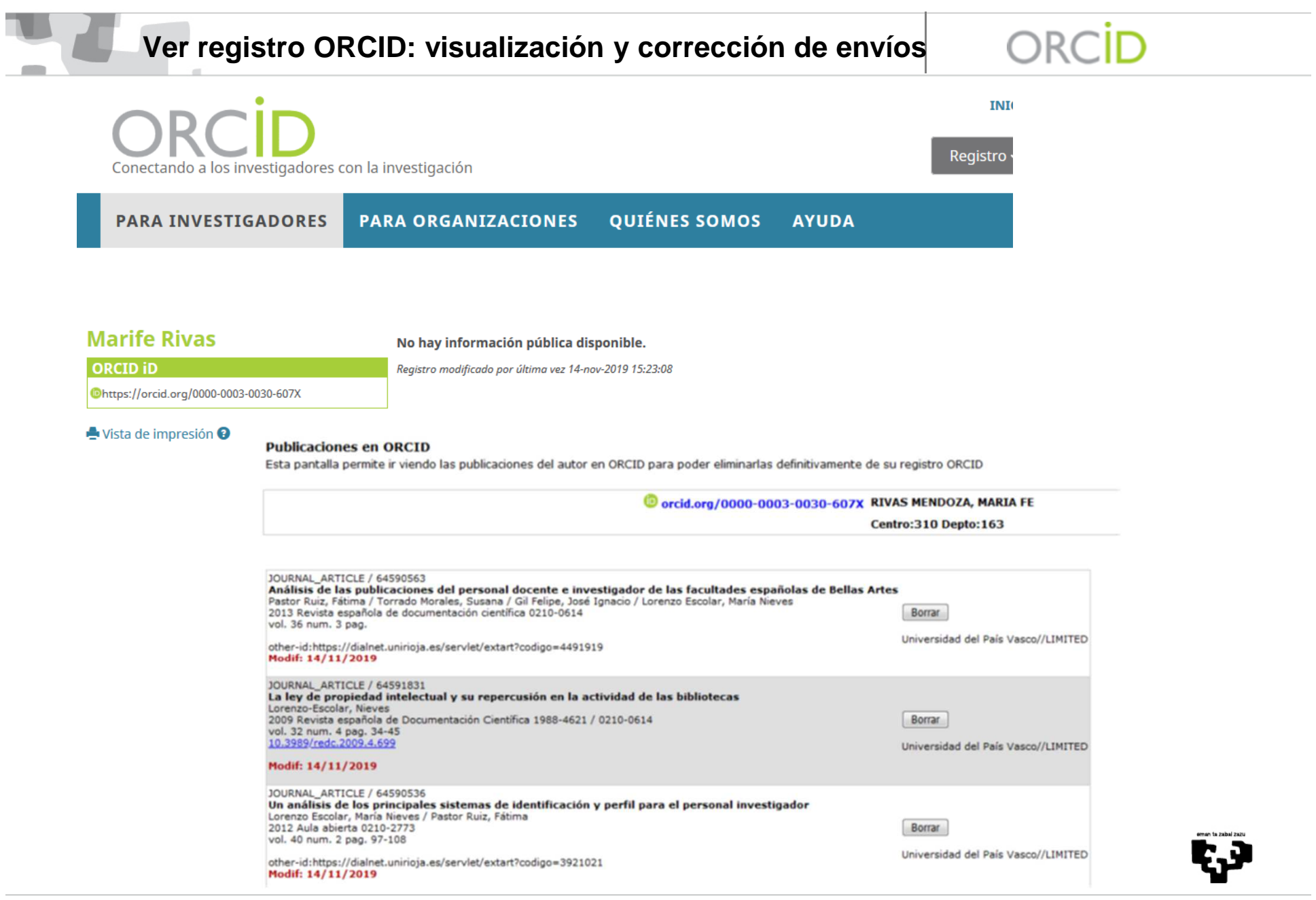

ORCİD

Traer registros ORCID por centros

#### hincres | nuestes | nuestes | nuestes | nuestes | nuestes | substantes | nuestes | nuestes | nuestes | nuestes | nuestes | nuestes | nuestes | nuestes | nuestes | nuestes | nuestes | nuestes | nuestes | nuestes | nuestes |  $\overline{a}$   $\overline{a}$  Sort by Primary Key Desc

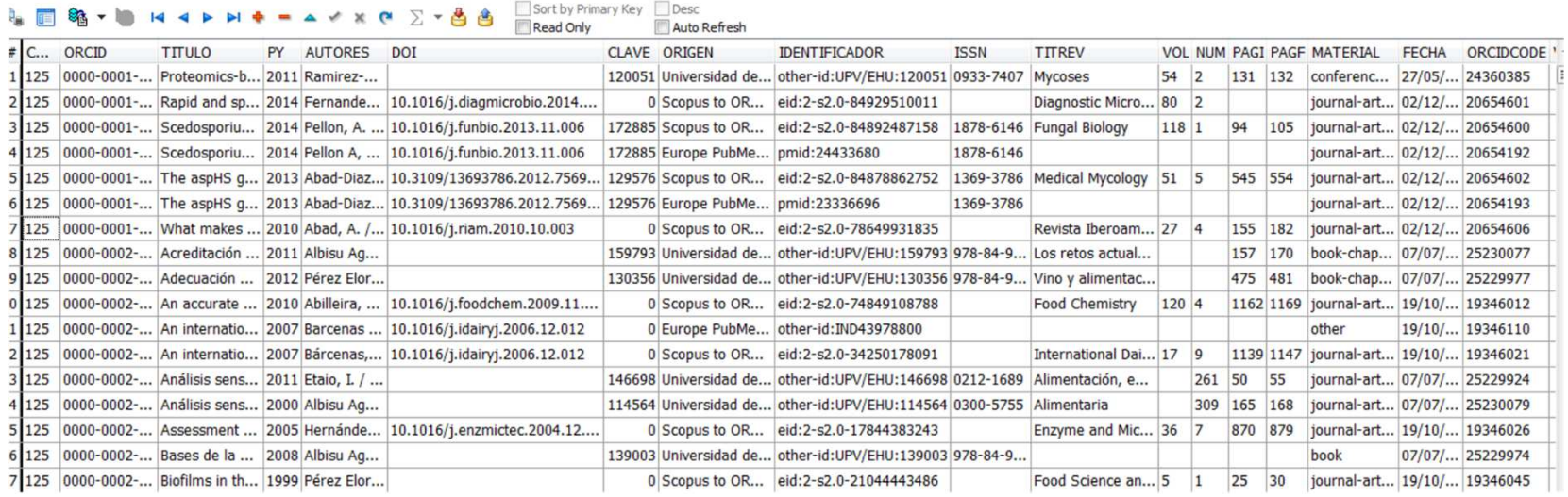

Ę3

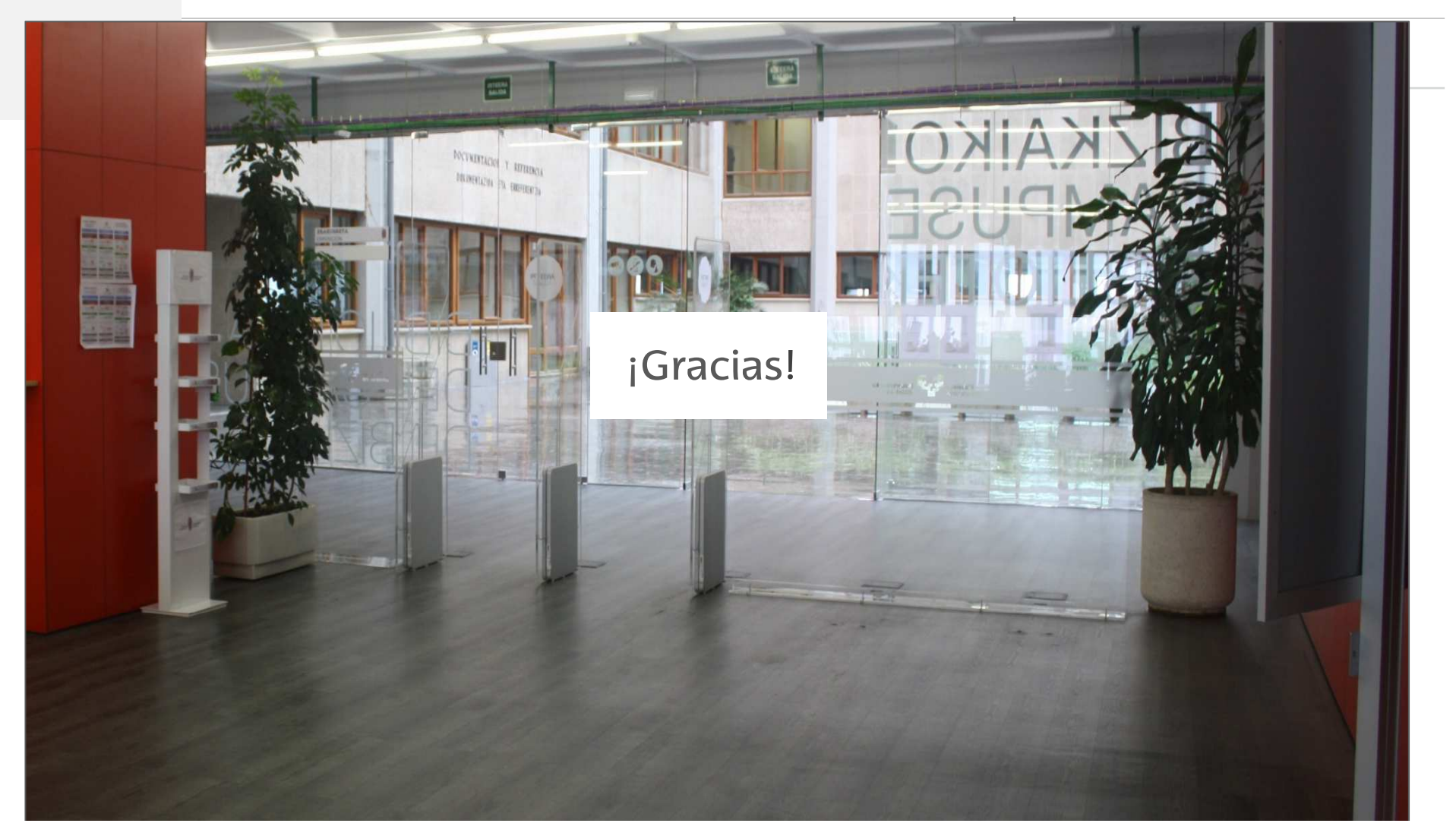

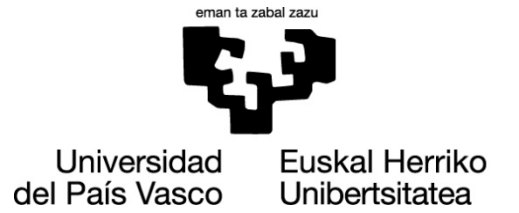

# ehuBiblioteka